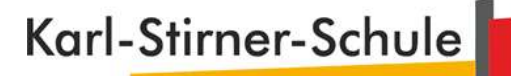

## **Softwarenutzung an der Karl-Stirner-Schule Rosenberg**

1.

Mit dem **Modul Office auf ISERV** können Dateien erstellt, geöffnet und auch bearbeitet werden (siehe Bild unten). Diese Funktion ist in IServ integriert.

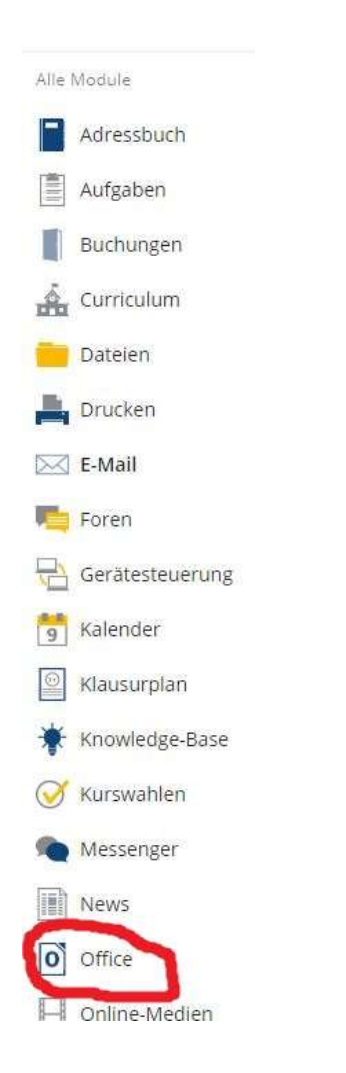

Außerdem dürfen Schülerinnen und Schüler über unseren Schullizenzvertrag, **Office 365** auf ihren privaten Rechnern nutzen.

Office 365 beinhaltet die Programme Word, Excel und Powerpoint.

Bei Interesse können Sie sich bei Herrn Heinrich über IServ melden. Er wird dann für den Benutzer im Office-Portal einen personalisierten Account anlegen. Über diesen Account kann der Benutzer sich dann anmelden und die Software nutzen.

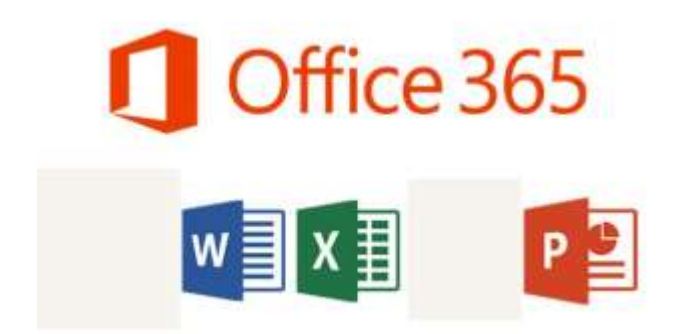

Auf einem Windows PC kann über diesen Weg das Softwarepaket heruntergeladen werden und installiert werden.

Nach der Installation müssen die Benutzer im Office ihre Zugangsdaten eingeben, diese werden beim Start der Programme automatisch abgefragt.

Um die Programme auf einem Tablet (z.B. Android, …) zu nutzen, müssen die Apps im Play Store heruntergeladen werden. Danach muss man sich mit den Zugangsdaten anmelden.

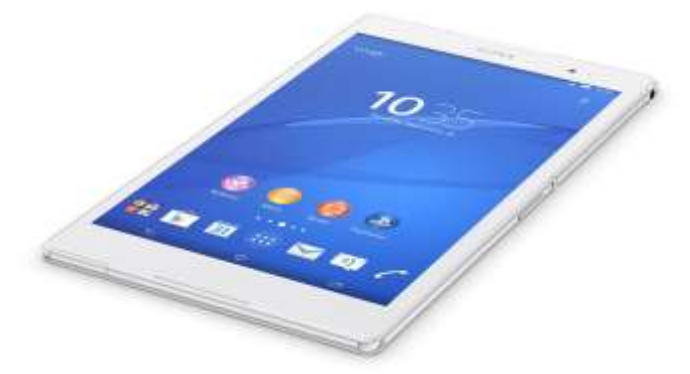

Die Programme können genutzt werden, solange man an der Schule angemeldet ist, nach dem Verlassen der Schule werden die Zugangsdaten der Benutzer gelöscht.

Wir hoffen, dass wir Ihnen und Ihren Kindern ein paar nützliche Tipps geben konnten.

Mit freundlichen Grüßen

Die Schulleitung der Karl-Stirner-Schule Rosenberg

Heiko Fähnle<br>Rektor **Ralf Watzl**<br>Konrektor

Rektor Konrektor